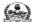

## Dr. NTR UNIVERSITY OF HEALTH SCIENCES: ANDHRA PRADESH: VJA – 8

Notification for exercising web options for the 1st Phase of web based counselling for admission into BSc (Nursing) 4YDC/ Post Basic B.Sc. (Nursing) 2YDC/ B.P.T. / B.Sc. Paramedical Technology Courses under Competent Authority Quota seats for the academic year 2019-20

In continuation of earlier notification dated: 09-10-2019, the University hereby notify the 1st phase of web-based counselling for Admission into B.Sc. (Nursing) 4YDC/P.B. B.Sc.(Nursing) 2YDC/ B.P.T. / B.Sc. Paramedical Technology Courses for the seats available under Competent Authority Quota including Special Category i.e. PH in Government and Private Colleges affiliated to the University for the academic year 2019-20.

All the Eligible candidates who have got verified their certificates and present their names in the Revised Final Merit List displayed on the University website can exercise their web options from 11.00 A.M. on 09.11.2019 to 1.00 P.M. on 12.11.2019 at <a href="https://paramed.apntruhs.in">https://paramed.apntruhs.in</a> as per the seat matrix displayed in the website <a href="https://ntruhs.ap.nic.in">https://paramed.apntruhs.in</a> and <a href="https://paramed.apntruhs.in">https://paramed.apntruhs.in</a>

All unallotted seats under PH quota will be converted and added to respective categories, since the seats under special categories are Horizontal Reservation.

The seat allocation will be done as per the procedure given in G.O.P.No.646, Education (w) Department, dated 10.07.1979 as amended in G.O.Ms.No.42, Higher Education Department, dated 18.05.2009 and as per the Government and University Regulations.

<u>University Fee:</u> Rs. 5500/ (Rupees Five thousand Five hundred only). The Selected Candidates have to pay non-refundable University fee through payment gateway using online payment method (Debit Card/ Credit Card/ Internet Banking) and applicable bank charges for downloading allotment order.

Tuition Fee: b) As per existing orders of the Government for Government & Private colleges.

Rs. 17,600/- as per G.O.Ms.No.153, H.M & FW Dept., dated.12-09-2017 in Private Colleges.

<u>Seat Matrix</u>: The details of Seat Matrix for all the courses have been placed in the website <a href="http://ntruhs.ap.nic.in">http://ntruhs.ap.nic.in</a>

## Important Instructions to Candidates:

- Candidates can exercise web options through <a href="https://paramed.apntruhs.in">https://paramed.apntruhs.in</a> from home or any other place having internet facility. Use only system with Internet Explorer versions 11 or above. Do not use Tabs or Mobiles to exercise web options.
- Candidates can exercise options to all courses and colleges to which they are eligible. The allotment of seats will be as per the order of priorities/options given by the candidate.
- Candidates are advised to read the regulations and prospectus carefully before exercising web options.
- Onetime password will be sent to the registered mobile number at the time of exercising web options after saving Options. The password consists of SIX letter code with English capital A to Z.

- Candidates are instructed to take a print out of saved options.
- Candidates will receive the message on their registered mobile after allotment of seat, if allotted. However, the candidates have to watch the website, after closure of date of exercising options, for allotments.
- Candidate has to download the allotment letter by paying the University Fee through payment gateway.
- Candidate has to take printout of allotment order. Check their allotment and report to the Principal of respective college before the date specified on the allotment letter.
- The selected candidates shall report to the Principal with all original certificates, pay the College fee before the last date and time at the allotted college as mentioned in the allotment letter.
- Original certificates will not be returned to candidates unless the candidate discontinues from the course.
- The University Fee and other fees once paid shall not be refunded under any circumstances.

No individual communication will be sent to the candidates. Candidates are advised to check the university website <a href="http://ntruhs.ap.nic.in">http://ntruhs.ap.nic.in</a> from time to time for notifications regarding schedule for exercising web-options and list of allotted candidates.

Candidates are advised to refer to the Prospectus displayed on Dr. NTR UHS website <a href="http://ntruhs.ap.nic.in">http://ntruhs.ap.nic.in</a> for eligibility criteria and other details.

Date: 07.11.2019 Sd/-XXX
Place: Vijayawada REGISTRAR